# **Task 1: Campus and Federation**

- [Key objectives](#page-0-0)
- [Deliverables and Milestones:](#page-0-1)
- [Task1 Trello Board](#page-0-2)
- [Availability of people during the summer 2018 break](#page-0-3)
- [Relevant internal / collaborations documents](#page-0-4)
- [Cloud-based IdP services Catalogue](#page-1-0)
- [Face To Face Meetings \(notes, agenda, slides\)](#page-1-1)
- [SWAMID REFEDS SIRTFI and REFEDS R&S Attribute Release Check](#page-1-2)
- [eduGAIN attribute release check](#page-1-3)
- [Measurement and Statistics wiki](#page-1-4)
- [Minutes of periodic task calls](#page-1-5)
- [Moving towards production: GEANT Software Management Tools](#page-1-6)
- [Useful Links and References](#page-2-0)
- [Presentations](#page-2-1)
- [Final Products Presentations and Documentation](#page-2-2)

This Task delivers developments aimed at federations and campus identity providers, based on the existing federated identity and eduGAIN models and technologies.

It aims to make federated identity on a pan-European scale easier for federations and campus IdPs to adopt, more scalable to cope with significant growth of entities via eduGAIN, and more secure in complex operating environments.

# <span id="page-0-0"></span>Key objectives

The key objectives of Task 1 are:

### **T1.1 eduGAIN policy review**

In December 2015, the European Parliament and Council reached agreement on data protection reform [DPREFORM]. This will require legal and federation consultation and analysis of eduGAIN's policies focused on attribute release (Code of Conduct, EU and international variants, Research and Scholarship Entity Categories, recommendations on User consent), in particular focusing on service implications for eduGAIN members.

#### **T1.2 eduGAIN metadata management and attribute release management**

- Develop, pilot and enhance methods for facilitating attribute release and encouraging take-up by federations, including GÉANT Code of Conduct development and support for R&S within eduGAIN.
- Develop and enhance methods for improving metadata management and interoperability, e.g. adoption and customisation of FedLab results.
- Develop and enhance methods to ensure quality metadata exchange, e.g. implementation of best practice on metadata streams for eduGAIN.

#### **T1.3 Development of supporting services for campus identity providers**

Based on findings from AARC, TIER (Internet2) and NREN developments, develop a campus IdP extension to the FaaS service for sites and regions who currently do not have the ability to support or offer a cloud IdP-type of service to campuses.

#### **T1.4 eduGAIN incident management development**

• Based on findings from AARC and REFEDS, pilot and implement the recommendations on the Security Incident Response Trust Framework for Federated Identity (SIRTFI) in the eduGAIN operational context.

### <span id="page-0-1"></span>Deliverables and Milestones:

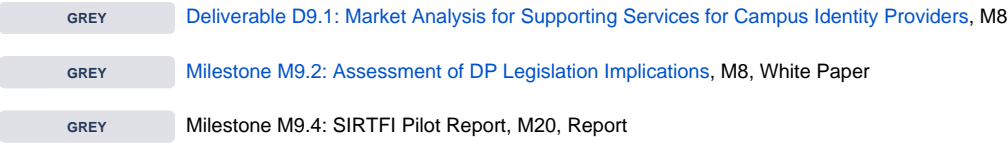

Minutes of periodic Task calls

# <span id="page-0-2"></span>Task1 Trello Board

<https://trello.com/b/bNmCfbZK/geant-campus-idp-platform>

# <span id="page-0-3"></span>Availability of people during the summer 2018 break

<span id="page-0-4"></span><https://evento.renater.fr/survey/availability-of-people-in-summer-2018-summer-holidays-please-fill-in-the-weeks-yes-you-will-be-at-work-wid35tjv>

# Relevant internal / collaborations documents

- [Campus IdP platform architecture](https://docs.google.com/document/d/1ho3WClfRVJ5sjUDqskmjBDSKpvPPoL6vlUXfcHGXKRA/edit?usp=sharing)
- [Campus IdP platform workplan May to October 2017](https://docs.google.com/document/d/1_irGsC0GP91hO-rfKHritV56YAY1Om5k2sGpz1v48wo/edit?usp=sharing)
- [Workplan Measuerement and Statistics](https://docs.google.com/document/d/1R0GDwYZvkONCR65GwhqydIXzsUo6plK4GwGuBf6oCXk/edit?usp=sharing)
- [SIRTFI strategy planning doc](https://docs.google.com/document/d/1_jU_Z4ZzSWObAB21Wnul9VmRERP_mSzOrWInqjgSrWg/edit?usp=sharing) (F2F July 12-13, 2017 Zurich )

# <span id="page-1-0"></span>Cloud-based IdP services Catalogue

<https://campus-idp-test.geant.org/>

### <span id="page-1-1"></span>Face To Face Meetings (notes, agenda, slides)

- [Face To Face- Rome-May-4-5-2017](https://wiki.geant.org/display/gn42jra3/FaceToFace-Rome-May-4-5-2017)
- Face To Face-Budapest-October-2-2017
- [Face To Face-Paris-March 27-28-2018](https://wiki.geant.org/display/gn42jra3/FaceToFace-Paris-March27-28-2018)
- [FaceToFace-Rome-October-4-5-2018](https://wiki.geant.org/display/gn42jra3/FaceToFace-Rome-October-4-5-2018)

# <span id="page-1-2"></span>SWAMID REFEDS SIRTFI and REFEDS R&S Attribute Release Check

- <https://sirtfi-check.swamid.se/>
- Documented at [Shibboleth SP attribute checker example Require REFEDS SIRTFI and REFEDS Research and Scholarship](https://wiki.geant.org/display/eduGAIN/Shibboleth+SP+attribute+checker+example+-+Require+REFEDS+SIRTFI+and+REFEDS+Research+and+Scholarship)

### <span id="page-1-3"></span>eduGAIN attribute release check

<https://release-check.edugain.org/>

# <span id="page-1-4"></span>Measurement and Statistics wiki

[Measurement & Statistics](https://wiki.geant.org/pages/viewpage.action?pageId=90770453)

# <span id="page-1-5"></span>Minutes of periodic task calls

- [September 26, 2016](https://docs.google.com/document/d/1gV6bdvlkjEJpZ8lKr1lX0XINHqCV7Ge1BhjTGzN-0aA/edit?usp=sharing)
- [October 10, 2016](https://docs.google.com/document/d/19gKEcGXtjA2elX18eNM5b3uPQACLrYEuzEGbHzn9yys/edit?usp=sharing)
- [November 7, 2016](https://docs.google.com/document/d/1QHU6EoK5VkReTYYcyXN_VxIMN1EHqMxbmSW0P7XEQms/edit?usp=sharing) (T1.3)
- [November 21, 2016](https://docs.google.com/document/d/1hLvg5V3v5X1YrNl_5sSyN8yRpYZrJdaRKPcR6kwS26Q/edit?usp=sharing) (T1.3)
- [February 3, 2017](https://docs.google.com/document/d/1S-8_PwsoE7oCDMVW6xuh7xhIj4EyYa8qZl1oa8hX1Gc/edit?usp=sharing)
- [February 9, 2017](https://docs.google.com/document/d/1UkKOgohP7E0ON8MjICZ1cmlzDxBHxvhPNk01x6ELkeE/edit?usp=sharing) (Architecture Team)
- [February 13, 2017](https://docs.google.com/document/d/1D7aTpdVMl45ynTDSwUr3x00gwrcQYapoATw7v45LroA/edit?usp=sharing)
- February 27, 2017 • [March 27, 2017](https://docs.google.com/document/d/1psuS-CEjmB6oofTdmFpqWtq7eDlTyJvUNI6jVciH6zw/edit?usp=sharing)
- [April 10, 2017](https://docs.google.com/document/d/1cEg8jibXtFQbcZzTi0IPDLLXnBkTY_e1eK-5Nptz3aA/edit?usp=sharing)
- [April 24, 2017](https://docs.google.com/document/d/1cwLPZrBXSn6E414rfSpGkkW60lH6l11Kek6qh0zzGo0/edit?usp=sharing)
- May 22, 2017
- [July 3, 2017](https://docs.google.com/document/d/1BT4OpwAUzPYtFjjF5_VwF7NgoMh-4H_Y5qJ7WTjMkAE/edit?usp=sharing)
- [August 21, 2017](https://docs.google.com/document/d/1Tl1TNeFIA9dRMtV8lwsLrhgKF7-7zc_cWRlWcAKNIeI/edit?usp=sharing)
- [September 6, 2017](https://docs.google.com/document/d/1ivkkbYHUJjkNwfLMmdVWImZZnTT7KP3Nt61OlHgSUkA/edit?usp=sharing)
- [September 18,2017](https://docs.google.com/document/d/1M_C4JDGlbAwY4Qz5uuVRAw_5TkqZlICBwMFb72Wnoeg/edit?usp=sharing)
- [November 6, 2017](https://docs.google.com/document/d/1calA9HW9NXEGcJsmLeqtQ8MHh-uvG3-OiP98rUwRr1g/edit?usp=sharing)
- [November 27, 2017](https://docs.google.com/document/d/1PG-oi7jbR8b_qVMgzKzJoYHctK0THXx-lT_auyuT5xk/edit?usp=sharing)
- [December 18, 2017](https://docs.google.com/document/d/1NzBM775GUlZQAVaSn3tLHHuBwBkdOSIFSm7e_AtXhgY/edit?usp=sharing)
- January 15, 2018
- [January 29, 2018](https://docs.google.com/document/d/1-21kPyYq1LfxF6tLM5evAnmUBxiir2d2YhCa1qg1kEY/edit?usp=sharing)
- February 12, 2018
- [March 5, 2018](https://docs.google.com/document/d/1Os6X2hUwGY_iAYam_tHAJUvB9E637uYszcataT3q3Ww/edit?usp=sharing)
- [April 30, 2018](https://docs.google.com/document/d/1vdHMzoBMPq7LkwLxoE1mIR0KWWEdegL7IDAUhBVAJOM/edit?usp=sharing)  • [May 14, 2018](https://docs.google.com/document/d/1LqXNxeNGokcrwZHEsmgU9AjIjv0OZyN2Ia87jjnhGoA/edit?usp=sharing)

# <span id="page-1-6"></span>Moving towards production: GEANT Software Management Tools

- [GEANT software pages:](https://software.geant.net) software.geant.net
- [GEANT Bitbucket git code repository](https://code.geant.net)
- Bamboo Continuous Integration system
- 
- JIRA Bug / Issue tracker<br>• GEANT Artifactor Maven Artifacts Repository

## <span id="page-2-0"></span>**Useful Links and References**

- https://release-check.edugain.org/ eduGAIN attribute release check tool<br>• https://goo.gl/m75yFY Results of the Initial Survey for the NRENs
- 

# <span id="page-2-1"></span>Presentations

- https://goo.gl/prkwTg TNC 2018 Throndheim June 11, 2018 (Joint with Internert2) https://tnc18.geant.org/core/presentation/142<br>● https://goo.gl/Sr8cjQ TechEx 2017 SFO Advance Camp October 19, 2017<br>● https://goo.gl/5q
	-
- 

# <span id="page-2-2"></span>**Final Products Presentations and Documentation**

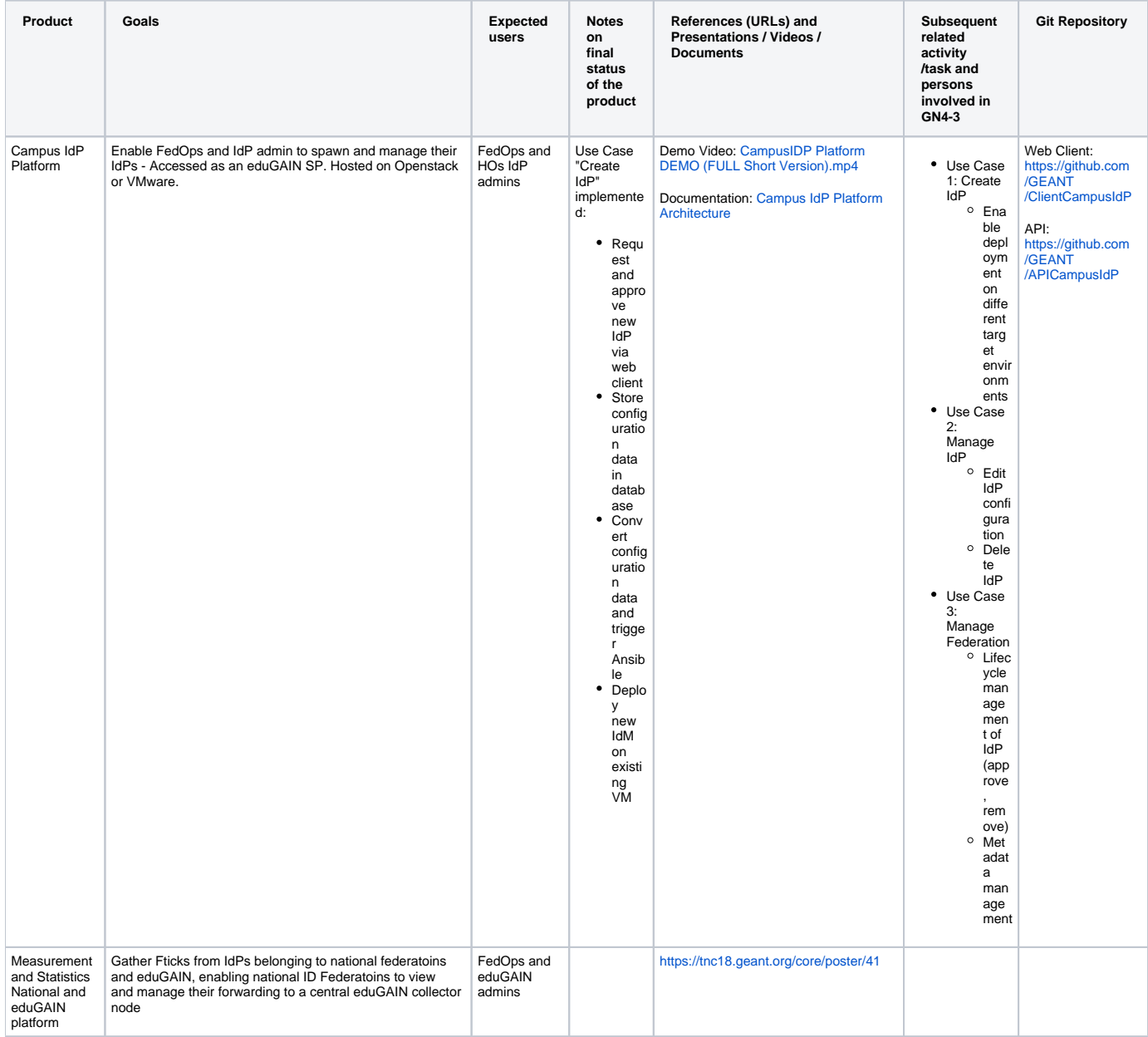

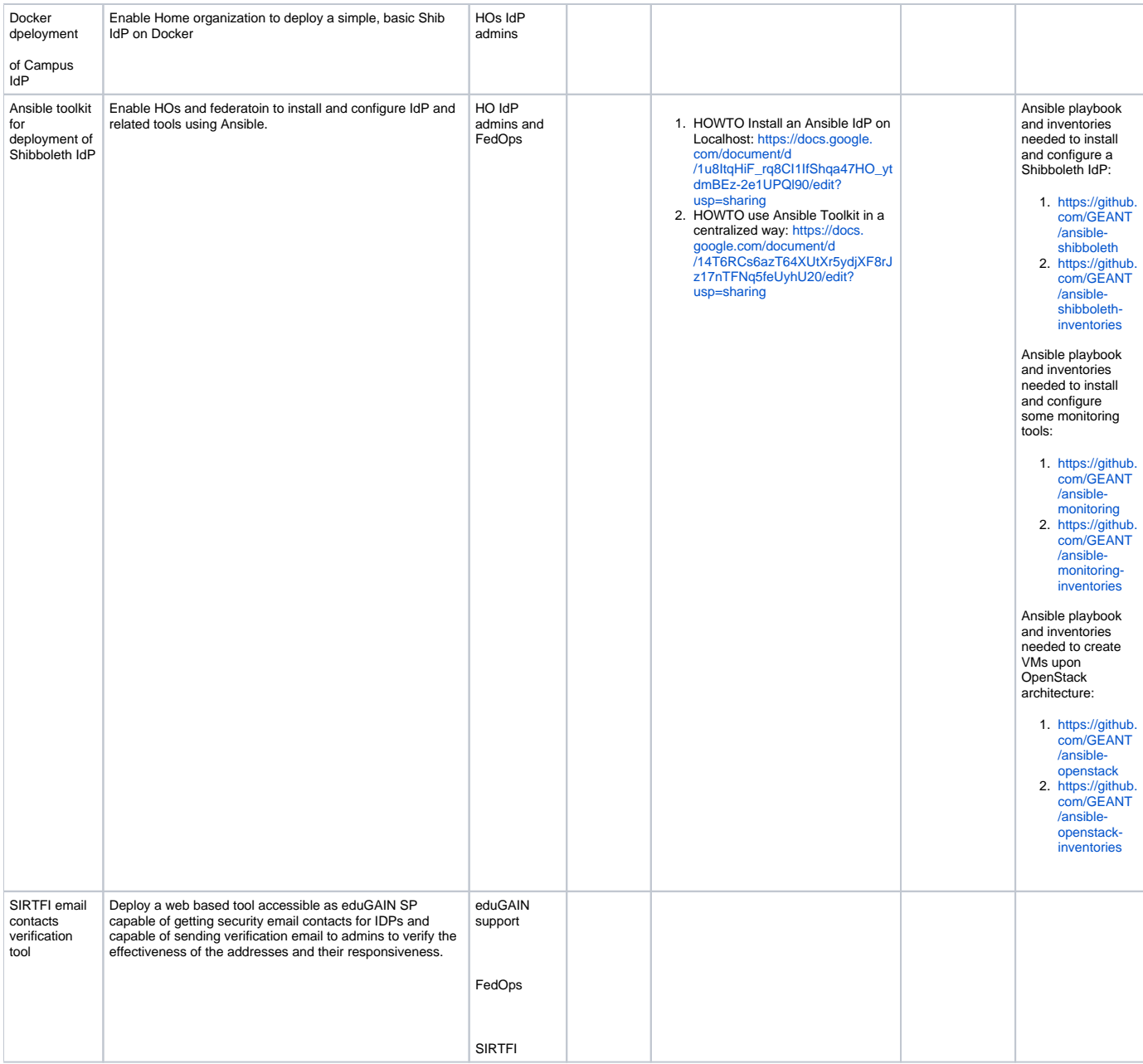